**TechTipp: Projektänderungen durch den SPS-Datenaustausch in EPLAN finden und prüfen** EPLAN Plattform Version 2023 Stand: 12. Mai 2022

## **TechTipp: Projektänderungen durch den SPS-Datenaustausch in EPLAN finden und prüfen**

1. Ein EPLAN-Projekt mit SPS-Bauteilen ist erstellt.

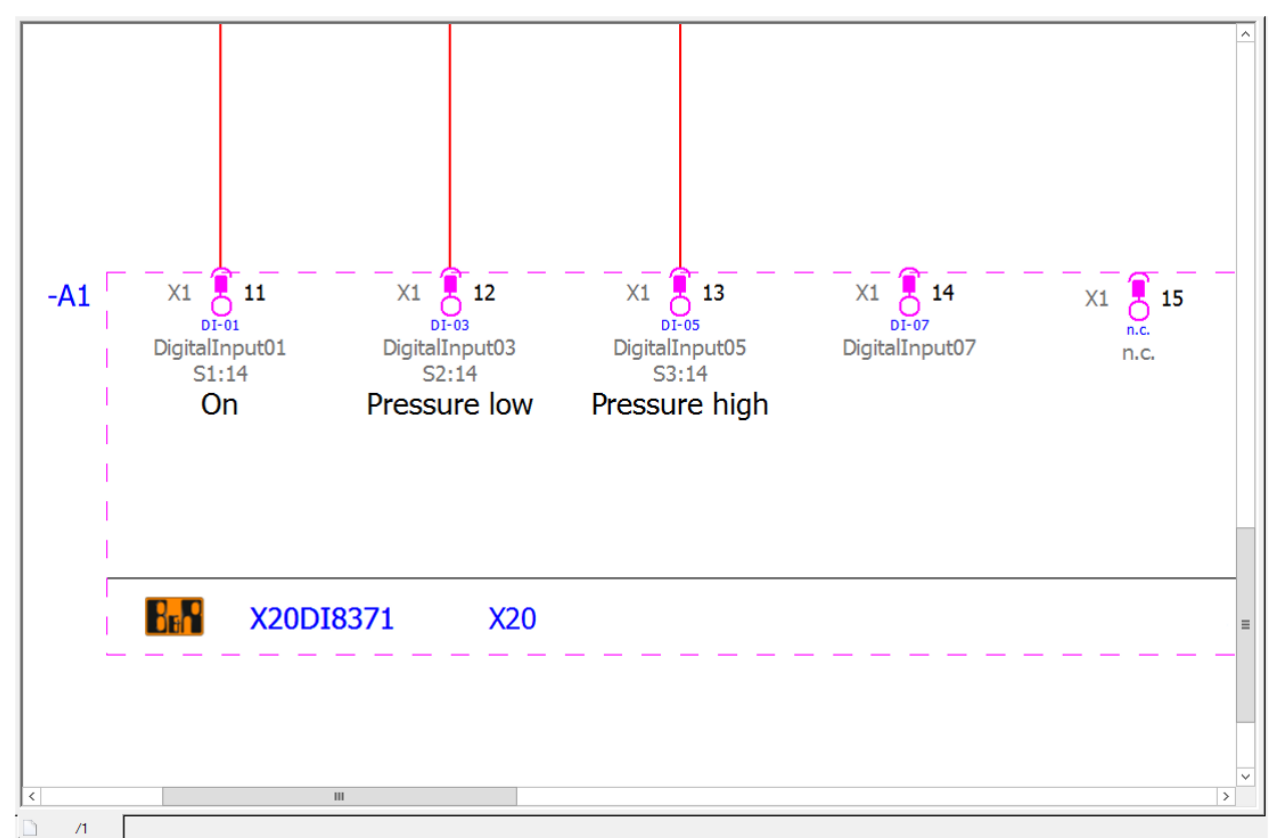

2. Die SPS-Daten werden exportiert.

**Datei** > **Exportieren** > Befehlsgruppe **Projektdaten** > **Projektdaten** > Befehlsgruppe **SPS** > **SPS-Daten**

- Der SPS-Projekteur arbeitet an den Daten.
- Bei Bedarf kann auch in EPLAN weiter gearbeitet werden.

3. Nach Änderungen im SPS-Programm kommen die Daten zurück.

Der aktuelle Stand der Pläne wird als Referenz gespeichert.

**Datei** > **Revisionsverwaltung** > Befehlsgruppe **Projekt** > **Eigenschaftenvergleich** > **Referenzprojekt erzeugen**.

**IMPLEMENTATION** 

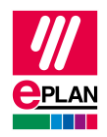

Die SPS-Daten jetzt einlesen.

**Datei** > **Importieren** > Befehlsgruppe **Projektdaten** > **Projektdaten** > Befehlsgruppe **SPS** > **SPS-Daten**

4. Die Änderungen automatisch feststellen

**Datei** > **Revisionsverwaltung** > Befehlsgruppe **Projekt** > **Eigenschaftenvergleich** > **Projekte vergleichen**.

*Was genau als Änderung gefunden wird kann konfiguriert werden.*

*z.B. verschieben auf andere Seiten etc.*

5. Änderungen finden und prüfen

**Datei** > **Revisionsverwaltung** > Befehlsgruppe **Projekt** > **Eigenschaftenvergleich** > **Ergebnisse des Projektvergleichs anzeigen**.

Mit Hilfe des Kontextmenüpunkts **Gehe zu Projekt (Grafik)** können Sie zum betroffenen Objekt navigieren.

**TechTipp: Projektänderungen durch den SPS-Datenaustausch in EPLAN finden und prüfen** EPLAN Plattform Version 2023 Stand: 12. Mai 2022

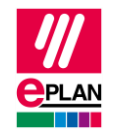

 $X1 \n\begin{bmatrix} 1 \\ 12 \end{bmatrix}$  12  $\overline{1}$  13  $-11$  $-A1$  $X1$  $x_1$  $X1$  $\frac{14}{ }$  $\sum_{n,c}$  15  $X1$  $DI-01$  $DT-03$  $DT-05$  $D1 - 07$ DigitalInput05 DigitalInput01 DigitalInput03 DigitalInput07 n.c.  $S1:14$  $S2:14$  $S3:14$ Pressure OK On Pressure low  $B_{\rm B}$   $\sim$ X20DI8371  $X20$  $\overline{\mathcal{K}}$  $\overline{1}$  $\overline{\phantom{1}}$ g.  $\overline{\Lambda}$ 

⋗

↘

⋗